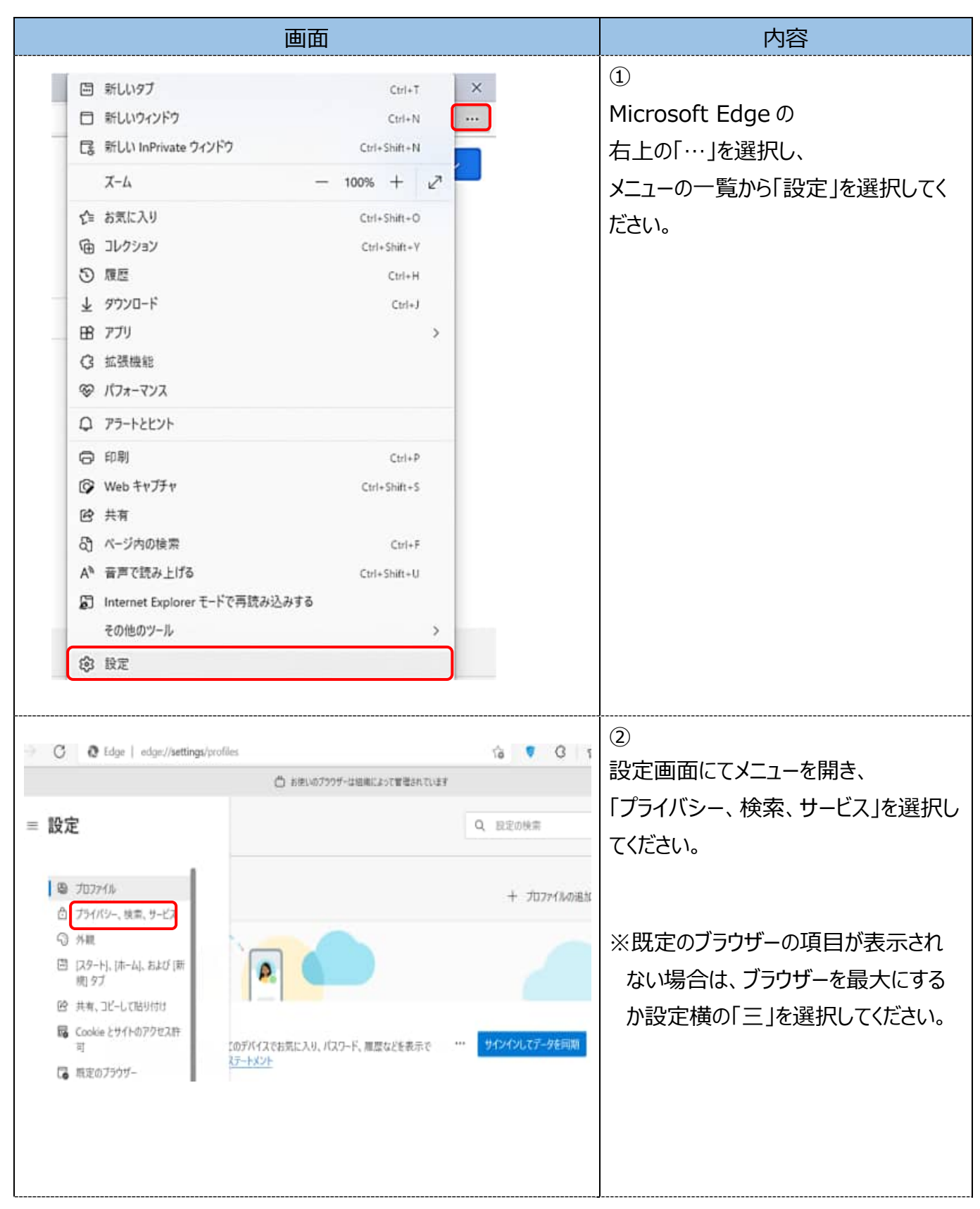

## 【電⼦証明書の削除⽅法】Microsoft Edge

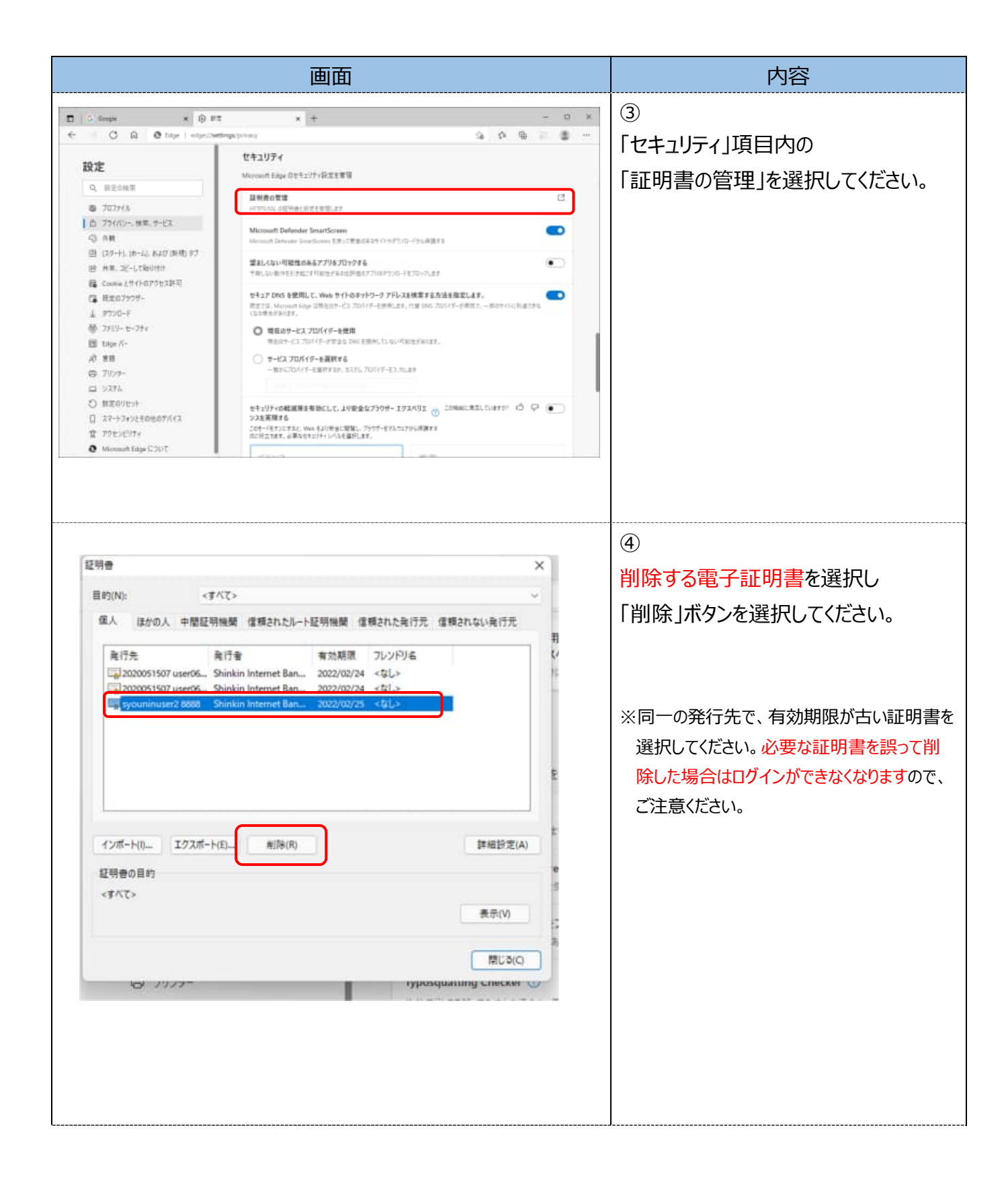

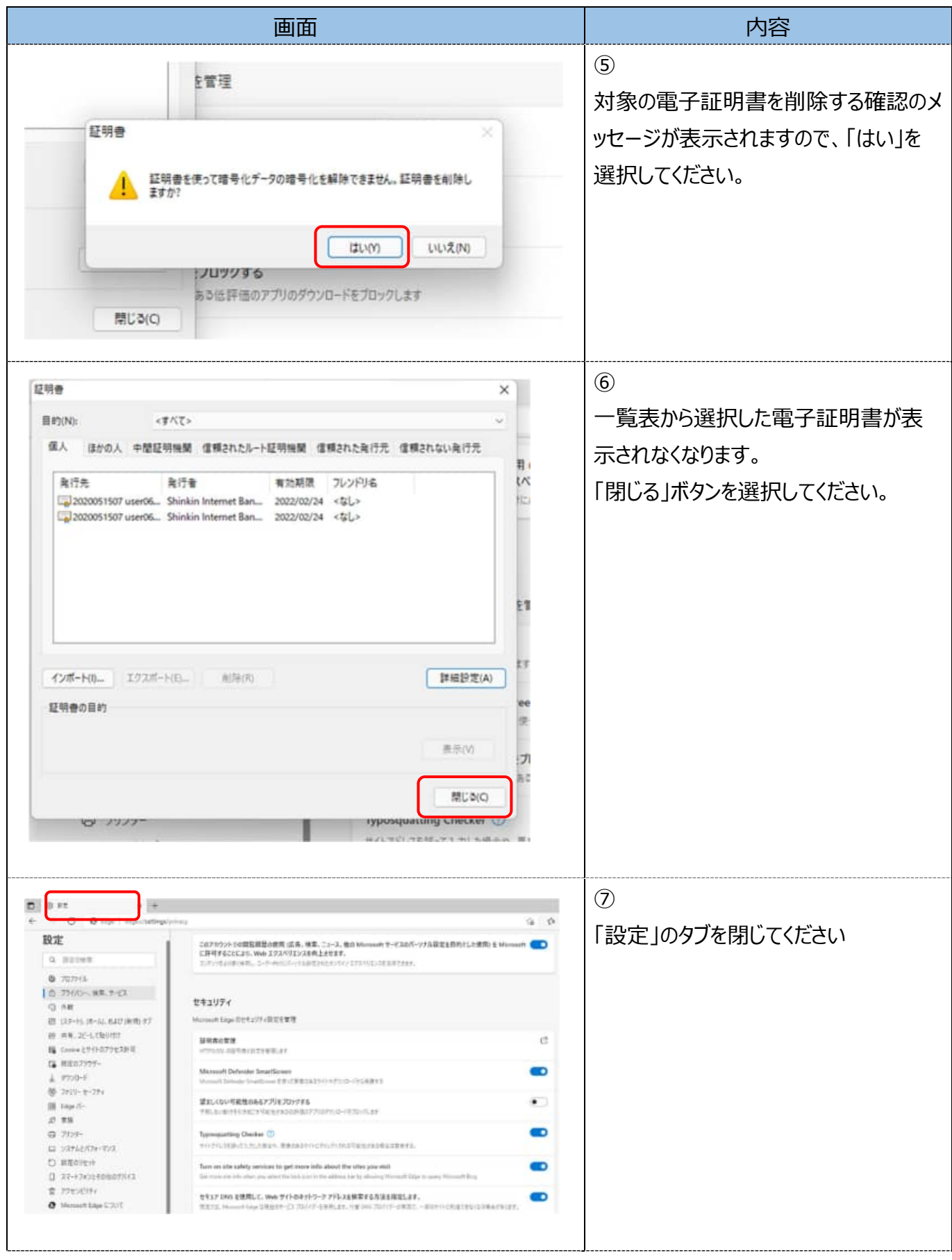